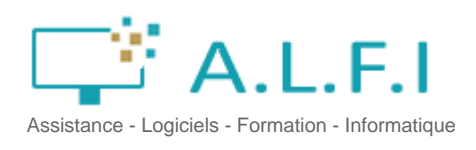

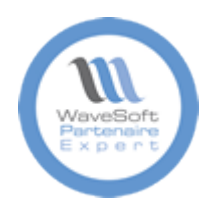

# **FICHE DE FORMATION**

Date de mise à jour de la fiche de formation : **12/03/2024** Note moyenne obtenue sur N-1 : **10.00 / 10**

# **Objectif**

Acquérir une autonomie pour la mise en place et l'exploitation d'un système de gestion commerciale sur les fonctions d'achats, de ventes (factures et TPV) et de gestion des stocks.

#### **Moyen**

Formation assurée par des consultants et formateurs certifiés Wavesoft.

Présentations de cas concrets dans un dossier de formation.

## **Modalités**

Evaluation du stagiaire tout au long de la session par mise en application de cas. Passage d'un QCM. Feuille d'émargement.

Adaptation aux personnes en situation de handicap

**Formation ERP Wavesoft - Gestion et TPV V24** Référence : AL102124

## **Durée**

3 jours

#### **Public**

Responsables et salariés des services administratifs, commerciaux et opérationnels.

## **Conditions d'admission et pré-requis**

Savoir utiliser un clavier et une souris, avoir un poste adapté, avoir utilisé la gestion commerciale en V22 ou supérieure

# PROGRAMME

## **Présentation générale**

Présentation des fonctionnalités de l'application - évolutions V24 Présentation des menus modifiés en V24 **Gestion des fiches tiers** Gestion des fiches clients, Fournisseurs et commerciaux Gestion des contacts Gestion des clients facturés, livrés et payeurs Gestion du risque Gestion des alertes Gestion des taxes Gestion documentaire **Gestion des articles** Le catalogue articles Paramétrage des articles suivant leur type Les familles d'articles Gestion des codes barres Sortie des étiquettes Gestion des déclinaisons Gestion et mises à jour des tarifs généraux et spécifiques Valorisation de la marge Gestion des unités Gestion documentaire **Gestion des ventes** Saisie des pièces de ventes Traitement et transformations des pièces de ventes Gestion documentaire Portefeuille des commandes Gestion des relevés et des relances de factures Gestion de la traçabilité et du suivi des pièce de ventes Traitement de masse des pièces

## **Fonctions stocks**

Gestion des stocks Gestion des inventaires Valorisation du stock Création des pièces de stocks Calcul des besoins en réapprovisionnement **Gestion des achats** Les fournisseurs Association produits/articles Gestion des pièces d'achats et suivi des prix d'achats Gestion des reliquats Statistiques d'achats **Statistiques** Tableaux de bords Optimisation des listes par utilisateur Le centre statistique **Terminal Point de Vente** Ouverture de la caisse Gestion du fond de caisse Opérations possibles sur fond de caisse Mise à disposition des fonctionnalités courantes sur le clavier rapide Gestion des clients caisse/clients en compte Outils de recherches clients/articles Gestion des encaissements tickets/factures Gestion des impressions (tickets/factures) Gestion des stats TPV Clôture de caisse de fin de journée Suivi des ventes caisse/journal de caisse en Gestion Commerciale